# Package 'acrt'

December 27, 2016

<span id="page-0-0"></span>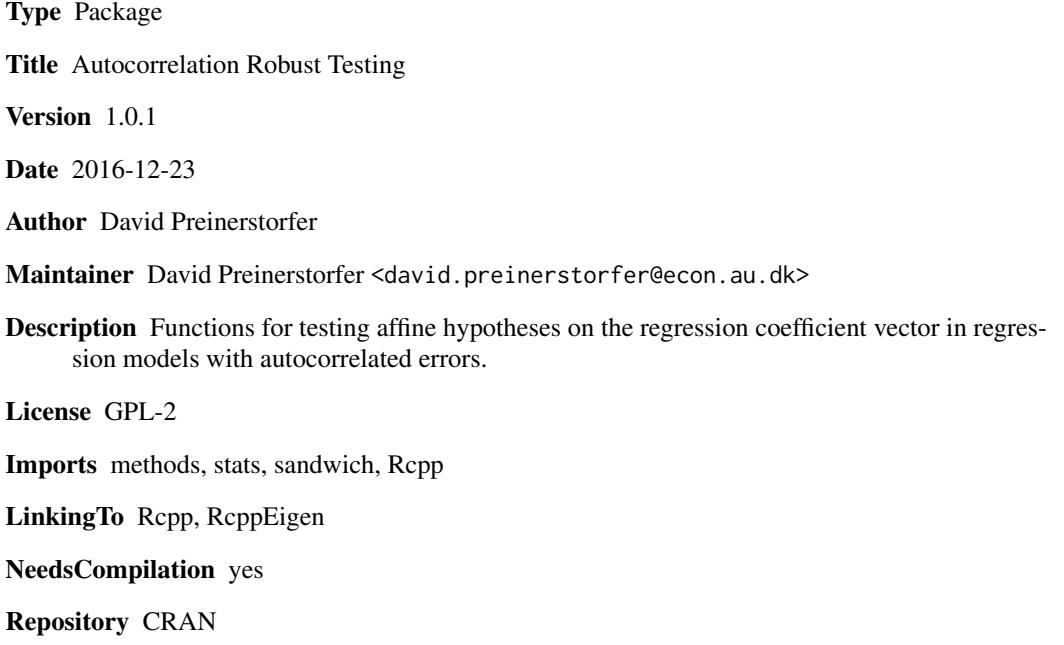

Date/Publication 2016-12-27 14:15:43

# R topics documented:

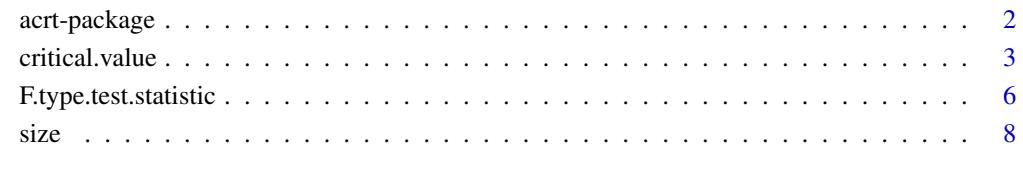

# **Index** [13](#page-12-0)

# <span id="page-1-0"></span>Description

The package **acrt** provides functions for testing affine restrictions on the regression coefficient vector in linear models with autocorrelated errors. The methods implemented in **acrt** are based on the article Pötscher and Preinerstorfer (2016). In particular, the package can be used to compute various autocorrelation robust test statistics; to compute critical values that provide size control when the error process is Gaussian (or, more generally, elliptically symmetric) and autocorrelated; and to compute the size of a test that is obtained from an autocorrelation robust test statistic and a user-supplied critical value.

# Details

acrt provides three functions:

- 1. The function F.type.test.statistic can be used to compute test statistics of the form  $T_w$ or  $T_{E,W}$  as defined in Pötscher and Preinerstorfer (2016). The class of test statistics of the form  $T_w$  or  $T_{E,W}$  includes F-type tests based on covariance estimators with data-independent bandwidth parameters and without prewhitening as considered in, e.g., Newey and West (1987), Andrews (1991), Kiefer and Vogelsang (2002, 2005), cf. also Preinerstorfer and Pötscher (2016).
- 2. The function critical.value provides an implementation of Algorithm 1 in Pötscher and Preinerstorfer (2016), and can be used to determine size-controlling critical values for test statistics of the form  $T_w$  or  $T_{E,W}$ .
- 3. The function size provides an implementation of Algorithm 2 in Pötscher and Preinerstorfer (2016), and can be used to determine the size of tests that are based on test statistics of the form  $T_w$  or  $T_{E,W}$  and a user-supplied critical value (e.g., obtained from asymptotic theory).

We refer the user to Pötscher and Preinerstorfer (2016) for details concerning the framework, the test statistics, the algorithms, and the underlying theoretical results.

# References

Andrews, D. W. K. (1991). Heteroskedasticity and autocorrelation consistent covariance matrix estimation. *Econometrica*, 59 817-858.

Kiefer, N. M. and Vogelsang, T. J. (2002). Heteroskedasticity - autocorrelation robust standard errors using the Bartlett kernel without truncation. *Econometrica*, 70 2093-2095.

Kiefer, N. M. and Vogelsang, T. J. (2005). A new asymptotic theory for heteroskedasticity - autocorrelation robust tests. *Econometric Theory*, 21 1130-1164.

Newey, W. K. and West, K. D. (1987). A simple, positive semi-definite, heteroskedasticity and autocorrelation consistent covariance matrix. *Econometrica*, 55 703-708.

Pötscher, B.M. and Preinerstorfer, D. (2016). Controlling the size of autocorrelation robust tests. <https://arxiv.org/abs/1612.06127/>

Preinerstorfer, D. and Pötscher, B. M. (2016). On size and power of heteroskedasticity and autocorrelation robust tests. *Econometric Theory*, 32 261-358.

<span id="page-2-0"></span>

### Description

This function provides an implementation of Algorithm 1 in Pötscher and Preinerstorfer (2016), which we here abbreviate as (A1). The user is referred to this article for definitions, a detailed description of the problem solved by (A1), and for a detailed description of the algorithm itself.

# Usage

```
critical.value(alpha, ar.order.max, bandwidth, ker, R, X, N0, N1, N2, Mp, M1,
               M2, Eicker = FALSE,
               opt.method.1 = "Nelder-Mead",
               opt.method.2 = "Nelder-Mead",
               control.1 = list("reltol" = N1^(-.5), "maxit" = dim(X)[1]*20),
               control.2 = list("reltol" = N2^(-.5), "maxit" = dim(X)[1]*30),
               cores = 1, margin = rep(1, length = ar.order.max))
```
# Arguments

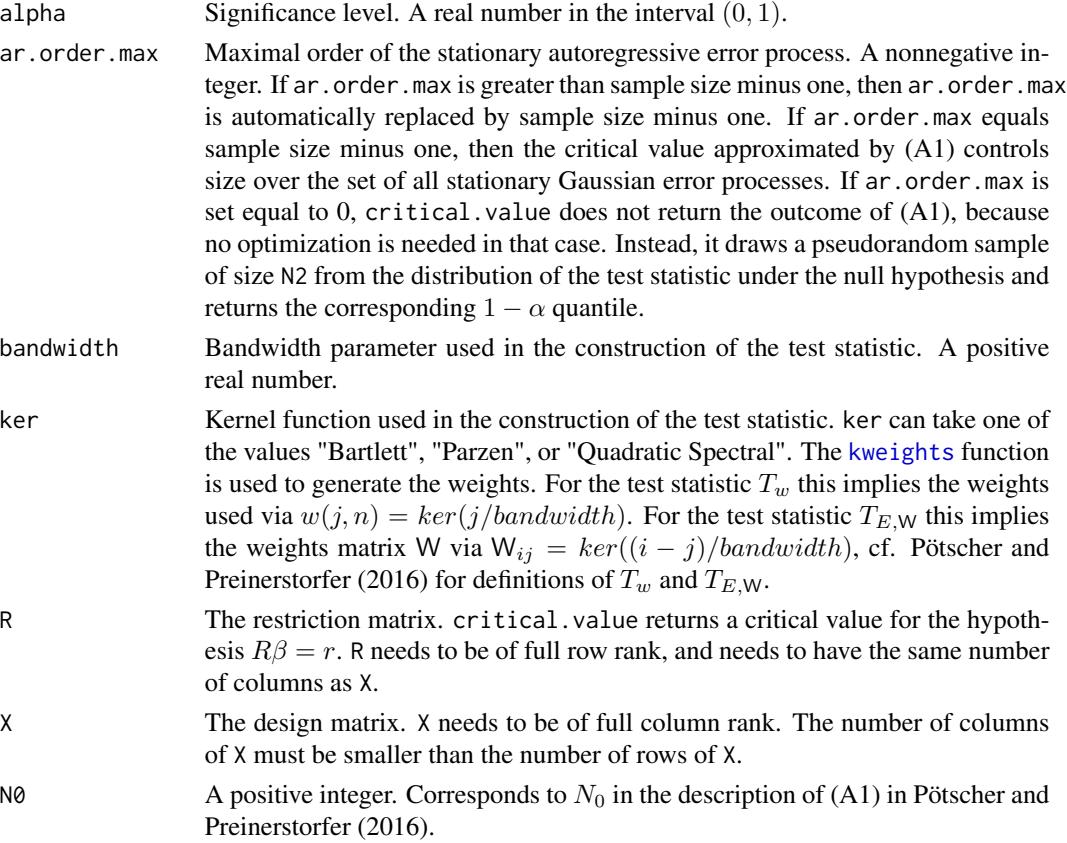

<span id="page-3-0"></span>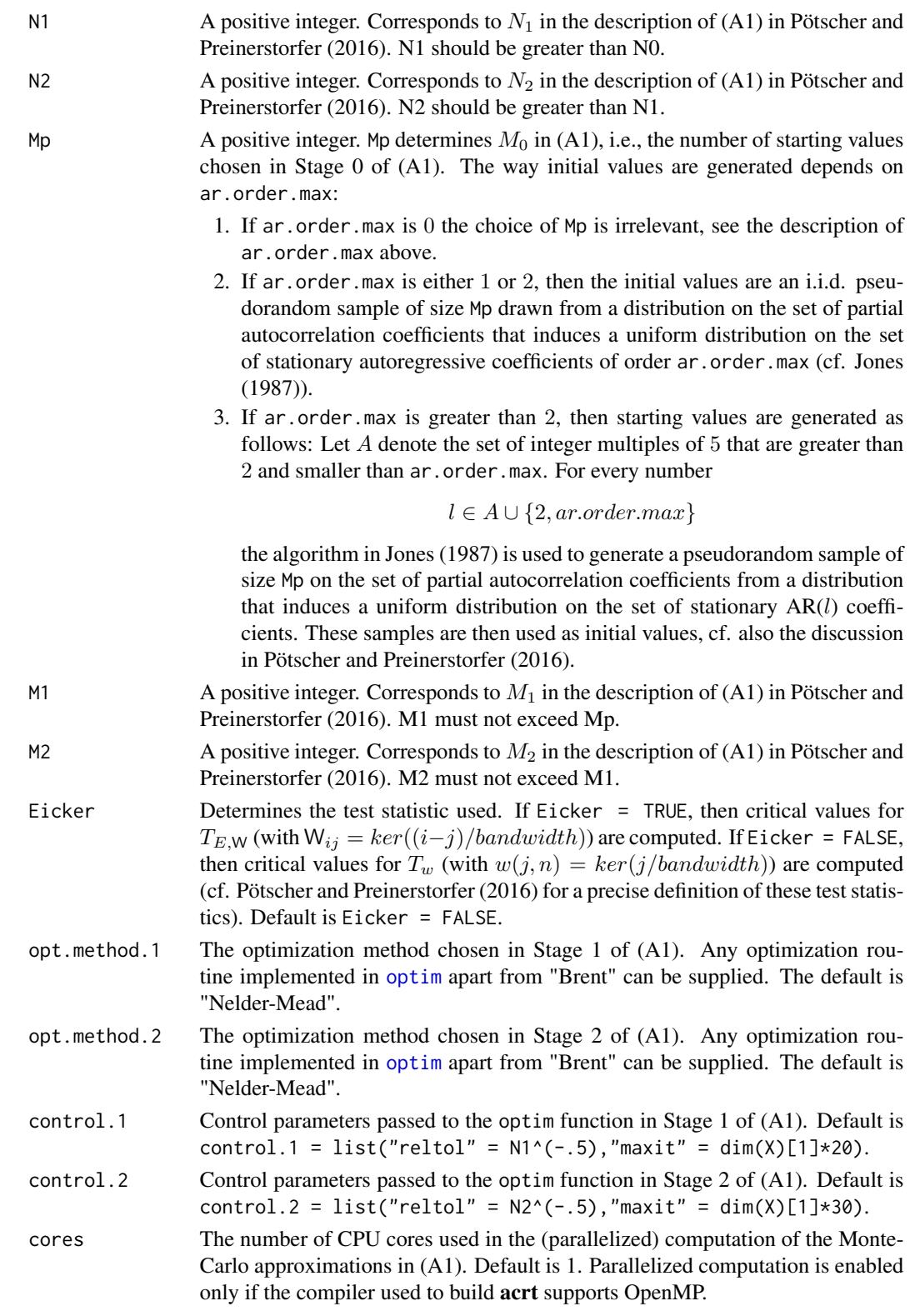

margin The restrictions imposed on the partial autocorrelation coefficients. margin is an  $ar \cdot$  order max-dimensional vector of real numbers in  $(0, 1]$ . Default is margin =  $rep(1, length = ar.order.max)$ , which corresponds to no restriction.

#### Details

For details see the relevant sections in Pötscher and Preinerstorfer (2016), in particular the description of Algorithm 1 in the Appendix.

# Value

The output of critical.value depends on ar.order.max. If ar.order.max is zero, the function critical.value returns a list consisting of:

critical.value The critical value obtained by drawing a pseudorandom sample of size N2 from the distribution of the test statistic under the null hypothesis and by computing the corresponding  $1 - \alpha$  quantile.

If ar.order.max is greater than zero, the function critical.value returns a list consisting of:

```
starting.parameters
```
The rows of this matrix are the initial values (partial autocorrelation coefficient vectors) that were used in Stage 1 of (A1), and which were chosen from the pool of randomly generated initial values in Stage 0. The rows correspond to  $\rho_{1:M_0},..., \rho_{M_1:M_0}$ , respectively, in the description of (A1).

# starting.quantiles

Monte Carlo approximations of the  $1 - \alpha$  quantiles corresponding to the initial values used in Stage 1 of (A1). The coordinates of this vector correspond to  $\tilde{F}_{1:M_0}^{-1}(1-\alpha),...,\tilde{F}_{M_1:M_0}^{-1}(1-\alpha)$  in the description of (A1).

#### first.stage.parameters

The rows of this matrix are the parameters (partial autocorrelation coefficients) that were obtained in Stage 1 of (A1). The rows correspond to  $\rho_1^*, \ldots, \rho_{M_1}^*,$ respectively, in the description of (A1).

# first.stage.quantiles

Monte Carlo approximations of the  $1 - \alpha$  quantiles corresponding to the first.stage.parameters, i.e.,  $\bar{F}_{j,\rho_j^*}^{-1}(1-\alpha)$  for  $j=1,...,M_1$  in the description of (A1).

second.stage.parameters

The rows of this matrix are the parameters (partial autocorrelation coefficients) that were obtained in Stage 2 of (A1). The rows correspond to  $\rho_1^{**}, ..., \rho_{M_2}^{**}$ , respectively, in the description of (A1).

second.stage.quantiles

Monte Carlo approximations of the  $1 - \alpha$  quantiles corresponding to the second.stage.parameters, i.e.,  $\bar{\bar{F}}^{-1}_{i.o.}$  $j_{j,\rho_j^{**}}(1-\alpha)$  for  $j = 1, ..., M_2$  in the description of  $(A1)$ .

convergence Convergence codes returned from [optim](#page-0-0) in Stage 2 of (A1) for each initial value.

<span id="page-5-0"></span>critical.value The critical value obtained by (A1), i.e., the maximum of  $\bar{\bar{F}}^{-1}_{i,o}$  $\sum_{j,\rho_j^{**}}(1-\alpha)$  for  $j = 1, ..., M_2$ .

# References

Jones, M. C. (1987). Randomly choosing parameters from the stationarity and invertibility region of autoregressive-moving average models. *Applied Statistics*, 36 134-138.

Pötscher, B.M. and Preinerstorfer, D. (2016). Controlling the size of autocorrelation robust tests. <https://arxiv.org/abs/1612.06127/>

# See Also

[optim](#page-0-0), [kweights](#page-0-0).

#### Examples

```
## Not run:
n < - 100alpha <-.05
ar.order.max <- n-1
bandwidth <- 10
ker <- "Bartlett"
R \leq -\text{matrix}(c(0, 1), \text{nrow} = 1, \text{ncol} = 2)X \leq - \text{cbind}(\text{rep}(1, \text{length} = n), \text{rnorm}(n))N0 <- 1000
N1 <- 10000
N2 <- 50000
Mp <- 5000
M1 < -10M2 < - 2critical.value(alpha, ar.order.max, bandwidth, ker, R, X, N0, N1, N2, Mp, M1,
                  M2)
## End(Not run)
```
F.type.test.statistic *Computation of F-type test statistics*

# **Description**

This function computes test statistics of the form  $T_w$  and  $T_{E,W}$  as defined in Pötscher and Preinerstorfer (2016). The weights for  $T_w$  and for  $T_{E,W}$  are obtained from a kernel function (Bartlett, Parzen, or Quadratic Spectral kernel, which provide nonnegative definite covariance estimators) and a bandwidth parameter. See also the description of the argument ker below for further details concerning the weights. The class of test statistics of the form  $T_w$  or  $T_{E,W}$  includes F-type tests based on covariance estimators with data-independent bandwidth parameters and without prewhitening as considered in, e.g., Newey and West (1987), Andrews (1991), Kiefer and Vogelsang (2002, 2005), cf. also Preinerstorfer and Pötscher (2016).

# F.type.test.statistic 7

# Usage

```
F.type.test.statistic(y, R, r, X, bandwidth, ker, Eicker = FALSE, cores = 1)
```
# Arguments

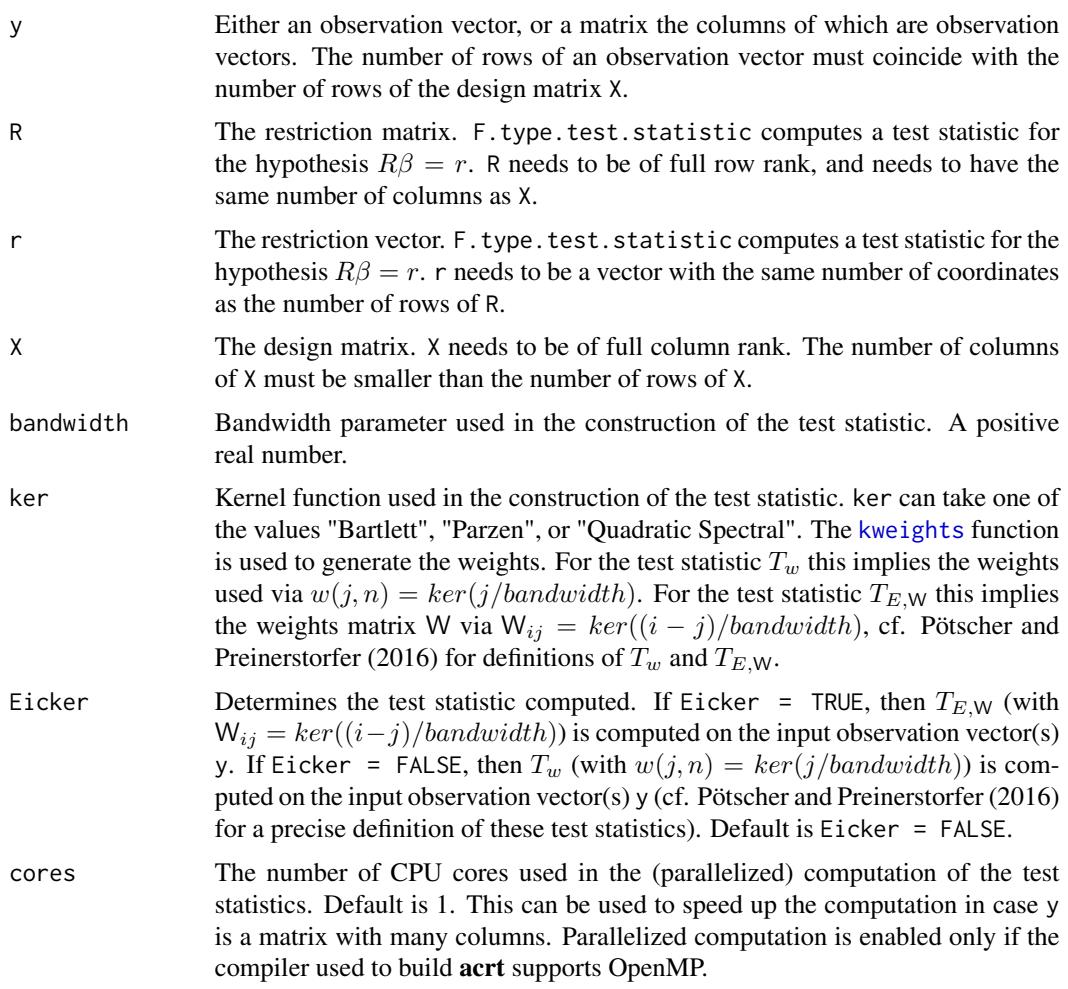

# Details

For details concerning the test statistics please see the relevant sections in Pötscher and Preinerstorfer (2016) .

# Value

The function returns a list consisting of:

test.val Either a vector the entries of which correspond to the values of the test statistic evaluated at each column of the input matrix y, or, if y is a vector, the test statistic evaluated at y.

# References

Andrews, D. W. K. (1991). Heteroskedasticity and autocorrelation consistent covariance matrix estimation. *Econometrica*, 59 817-858.

Kiefer, N. M. and Vogelsang, T. J. (2002). Heteroskedasticity - autocorrelation robust standard errors using the Bartlett kernel without truncation. *Econometrica*, 70 2093-2095.

Kiefer, N. M. and Vogelsang, T. J. (2005). A new asymptotic theory for heteroskedasticity - autocorrelation robust tests. *Econometric Theory*, 21 1130-1164.

Newey, W. K. and West, K. D. (1987). A simple, positive semi-definite, heteroskedasticity and autocorrelation consistent covariance matrix. *Econometrica*, 55 703-708.

Pötscher, B.M. and Preinerstorfer, D. (2016). Controlling the size of autocorrelation robust tests. <https://arxiv.org/abs/1612.06127/>

Preinerstorfer, D. and Pötscher, B. M. (2016). On size and power of heteroskedasticity and autocorrelation robust tests. *Econometric Theory*, 32 261-358.

#### See Also

[kweights](#page-0-0).

# Examples

```
n < -100y \le - rnorm(n)X \leftarrow \text{cbind}(\text{rep}(1, \text{ length} = n), \text{rnorm}(n))R \leq - matrix(c(0, 1), nrow = 1, ncol = 2)
r <- 0
bandwidth <- n/10
ker <- "Bartlett"
F.type.test.statistic(y, R, r, X, bandwidth, ker)
```
size *Computing the Size of Autocorrelation Robust Tests*

#### Description

This function provides an implementation of Algorithm 2 in Pötscher and Preinerstorfer (2016), which we here abbreviate as (A2). The user is referred to this article for definitions, a detailed description of the problem solved by (A2), and for a detailed description of the algorithm itself.

#### Usage

```
size(C, ar.order.max, bandwidth, ker, R, X, N0, N1, N2, Mp, M1,
               M2, Eicker = FALSE,
               opt.method.1 = "Nelder-Mead",
               opt.method.2 = "Nelder-Mead",
               control.1 = list("reltol" = N1^(-.5), "maxit" = dim(X)[1]*20),
               control.2 = list("reltol" = N2^(-.5), "maxit" = dim(X)[1]*30),
               cores = 1, margin = rep(1, length = ar.order.max))
```
<span id="page-7-0"></span>

<span id="page-8-0"></span>size 9

# Arguments

C Critical value. A positive real number (for negative critical values the size of the test equals 1).

ar.order.max Maximal order of the stationary autoregressive error process. A nonnegative integer. If ar.order.max is greater than sample size minus one, then ar.order.max is automatically replaced by sample size minus one. If ar.order.max equals sample size minus one, then the size approximated by (A2) is with respect to the set of all stationary Gaussian error processes. If ar.order.max is set equal to 0, size does not return the outcome of (A2), because no optimization is needed in that case. Instead, it draws a pseudorandom sample of size N2 from the distribution of the test statistic under the null hypothesis and returns the fraction of observations that give rise to a test statistic not smaller than the critical value C. bandwidth Bandwidth parameter used in the construction of the test statistic. A positive real number.

- ker Kernel function used in the construction of the test statistic. Ker can take one of the values "Bartlett", "Parzen", or "Quadratic Spectral". The [kweights](#page-0-0) function is used to generate the weights. For the test statistic  $T_w$  this implies the weights used via  $w(j, n) = \text{ker}(j/\text{bandwidth})$ . For the test statistic  $T_{E, W}$  this implies the weights matrix W via  $W_{ij} = \frac{ker((i-j)/bandwidth)}{k}$ , cf. Pötscher and Preinerstorfer (2016) for definitions of  $T_w$  and  $T_{E,W}$ .
- R The restriction matrix. size computes the size of a test for the hypothesis  $R\beta =$  $r$ . R needs to be of full row rank, and needs to have the same number of columns as X.
- X The design matrix. X needs to be of full column rank. The number of columns of X must be smaller than the number of rows of X.
- N0 A positive integer. Corresponds to  $N_0$  in the description of (A2) in Pötscher and Preinerstorfer (2016).
- N1 A positive integer. Corresponds to  $N_1$  in the description of (A2) in Pötscher and Preinerstorfer (2016). N1 should be greater than N0.
- N2 A positive integer. Corresponds to  $N_2$  in the description of (A2) in Pötscher and Preinerstorfer (2016). N2 should be greater than N1.
- Mp A positive integer. Mp determines  $M_0$  in (A2), i.e., the number of starting values chosen in Stage 0 of (A2). The way initial values are generated depends on ar.order.max:
	- 1. If ar.order.max is 0 the choice of Mp is irrelevant, see the description of ar.order.max above.
	- 2. If ar.order.max is either 1 or 2, then the initial values are an i.i.d. pseudorandom sample of size Mp drawn from a distribution on the set of partial autocorrelation coefficients that induces a uniform distribution on the set of stationary autoregressive coefficients of order ar.order.max (cf. Jones (1987)).
	- 3. If ar.order.max is greater than 2, then starting values are generated as follows: Let A denote the set of integer multiples of 5 that are greater than 2 and smaller than ar.order.max. For every number

 $l \in A \cup \{2, ar. order.max\}$ 

<span id="page-9-0"></span>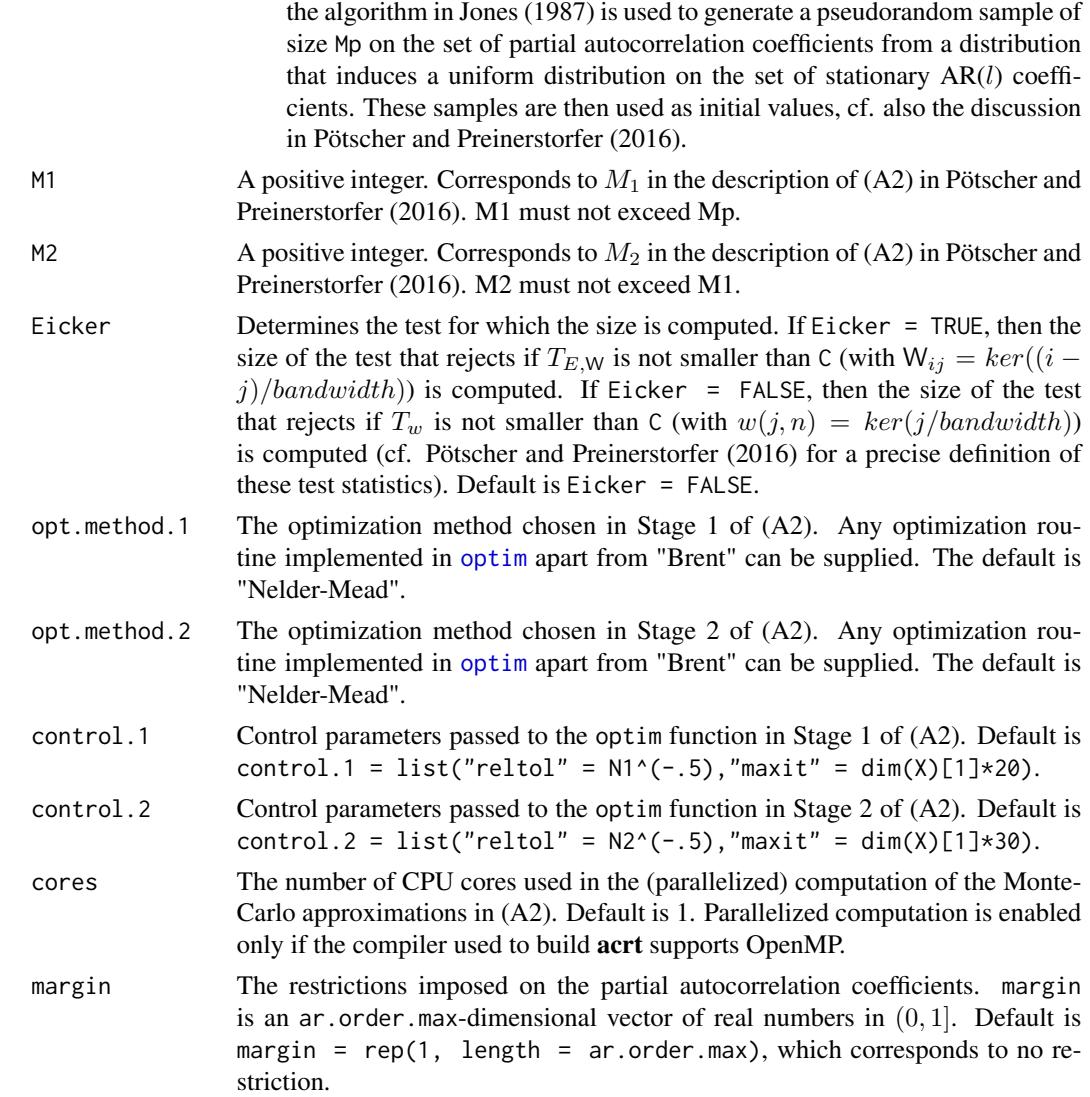

# Details

For details see the relevant sections in Pötscher and Preinerstorfer (2016), in particular the description of Algorithm 2 in the Appendix.

# Value

The output of size depends on ar.order.max. If ar.order.max is zero, the function size returns a list consisting of:

size The size obtained by drawing a pseudorandom sample of size N2 from the distribution of the test statistic under the null hypothesis and by computing the fraction of observations giving rise to a test statistic not smaller than the critical value C.

<span id="page-10-0"></span> $size$  11

If ar.order.max is greater than zero, the function size returns a list consisting of:

starting.parameters

The rows of this matrix are the initial values (partial autocorrelation coefficient vectors) that were used in Stage 1 of (A2), and which were chosen from the pool of randomly generated initial values in Stage 0. The rows correspond to  $\rho_{1:M_0}, \ldots, \rho_{M_1:M_0}$ , respectively, in the description of (A2).

starting.rejection.probs

Monte Carlo approximations of the null-rejection probabilities corresponding to the initial values used in Stage 1 of (A2). The coordinates of this vector correspond to  $\tilde{p}_{1:M_0},...,\tilde{p}_{M_1:M_0}$  in the description of (A2).

first.stage.parameters

The rows of this matrix are the parameters (partial autocorrelation coefficients) that were obtained in Stage 1 of (A2). The rows correspond to  $\rho_1^*, \ldots, \rho_{M_1}^*,$ respectively, in the description of (A2).

first.stage.rejection.probs

Monte Carlo approximations of the null-rejection probabilities corresponding to the first.stage.parameters, i.e.,  $\bar{p}_{j,\rho^\ast_j}$  for  $j=1,...,M_1$  in the description of (A2).

second.stage.parameters

The rows of this matrix are the parameters (partial autocorrelation coefficients) that were obtained in Stage 2 of (A2). The rows correspond to  $\rho_1^{**}, \dots, \rho_{M_2}^{**}$ , respectively, in the description of (A2).

second.stage.rejection.probs

Monte Carlo approximations of the null rejection probabilities corresponding to the second.stage.parameters, i.e.,  $\bar{\bar p}_{j,\rho_j^{**}}$  for  $j=1,...,M_2$  in the description of (A2).

convergence Convergence codes returned from [optim](#page-0-0) in Stage 2 of (A2) for each initial value.

size The size computed by (A2), i.e., the maximum of  $\bar{p}_{j,\rho_j^{**}}$  for  $j = 1, ..., M_2$ .

# References

Jones, M. C. (1987). Randomly choosing parameters from the stationarity and invertibility region of autoregressive-moving average models. *Applied Statistics*, 36 134-138

Pötscher, B.M. and Preinerstorfer, D. (2016). Controlling the size of autocorrelation robust tests. <https://arxiv.org/abs/1612.06127/>

# See Also

[optim](#page-0-0), [kweights](#page-0-0).

# Examples

```
## Not run:
n < - 100C < -2.260568^{\circ}2ar.order.max <- n-1
```

```
bandwidth <- n/10
ker <- "Bartlett"
R \leq - matrix(c(0, 1), nrow = 1, ncol = 2)
X \leftarrow \text{cbind}(\text{rep}(1, \text{ length} = n), \text{rnorm}(n))N0 <- 1000
N1 <- 10000
N2 <- 50000
Mp <- 5000
M1 < -10M2 < - 2size(C, ar.order.max, bandwidth, ker, R, X, N0, N1, N2, Mp, M1, M2)
```
## End(Not run)

# <span id="page-12-0"></span>Index

acrt *(*acrt-package*)*, [2](#page-1-0) acrt-package, [2](#page-1-0) critical.value, [3](#page-2-0) F.type.test.statistic, [6](#page-5-0) kweights, *[3](#page-2-0)*, *[6](#page-5-0)[–9](#page-8-0)*, *[11](#page-10-0)* optim, *[4](#page-3-0)[–6](#page-5-0)*, *[10,](#page-9-0) [11](#page-10-0)* size, [8](#page-7-0)